## 3. MAKE THE HOME PAGE

 Go into the my-first-website folder, copy the blank.html file (again!) and this time rename it to index.html index.html will be the home page of your site. Home pages are often given a file name of index.html
 After you have pasted and renamed the file, you'll see this:

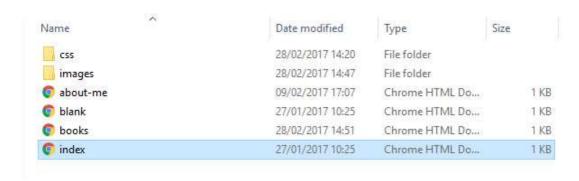

2. Edit **index.html** so that it's like the one in the screenshot below (except it has your name in it instead of Ling Ling):

```
index - Notepad
File Edit Format View Help
<!DOCTYPE html>
<html>
       <head>
               <title>home</title>
              <link type="text/css" rel="stylesheet" href="css/simple.css"/>
               <meta charset="utf-8"/>
       </head>
       <body>
               <h1>Ling Ling's website</h1>
               This is my website
               Click on a link to visit a page
               <l
                      <a href="about-me.html">About Me</a>
                      <a href="books.html">My Favourite Books</a>
                      <a href="family.html">My Family</a>
                      <a href="pets.html">My Pets</a>
              </body>
</html>
```

The index.html page has two links on it. If you click one of the links you are taken to one of the pages you made earlier.

A link has two main parts:

<a href="books.html">My Favourite Books</a>

The name of the file you want to link to

<a href="books.html">My Favourite Books</a>

The text that appears on the web page

Watch out when typing links - links need all the different pieces to appear so the browser can understand how to display them.

They always have the same pattern:

start and end a tags: <a href="filename">Link text</a>

href attribute: <a href="filename">Link text</a>

filename: <a href="filename">Link text</a>

link text: <a href="filename">Link text</a>

Notice how the href attribute puts quote marks " " around the filename and how it comes inside the a tag.

## **YOUR CHALLENGE**

Make three more pages and add the links from the home page.

Some suggestions (your own ideas welcome!):

| Title        | File Name    |
|--------------|--------------|
| My Family    | family.html  |
| My Pets      | pets.html    |
| My Top Songs | songs.html   |
| My Movies    | movies.html  |
| My Hobbies   | hobbies.html |
| My Heroes    | heroes.html  |